# **Audacious - Bug #1090**

# **Open Containing Folder can open other types of files**

April 28, 2021 12:31 - Fabian B

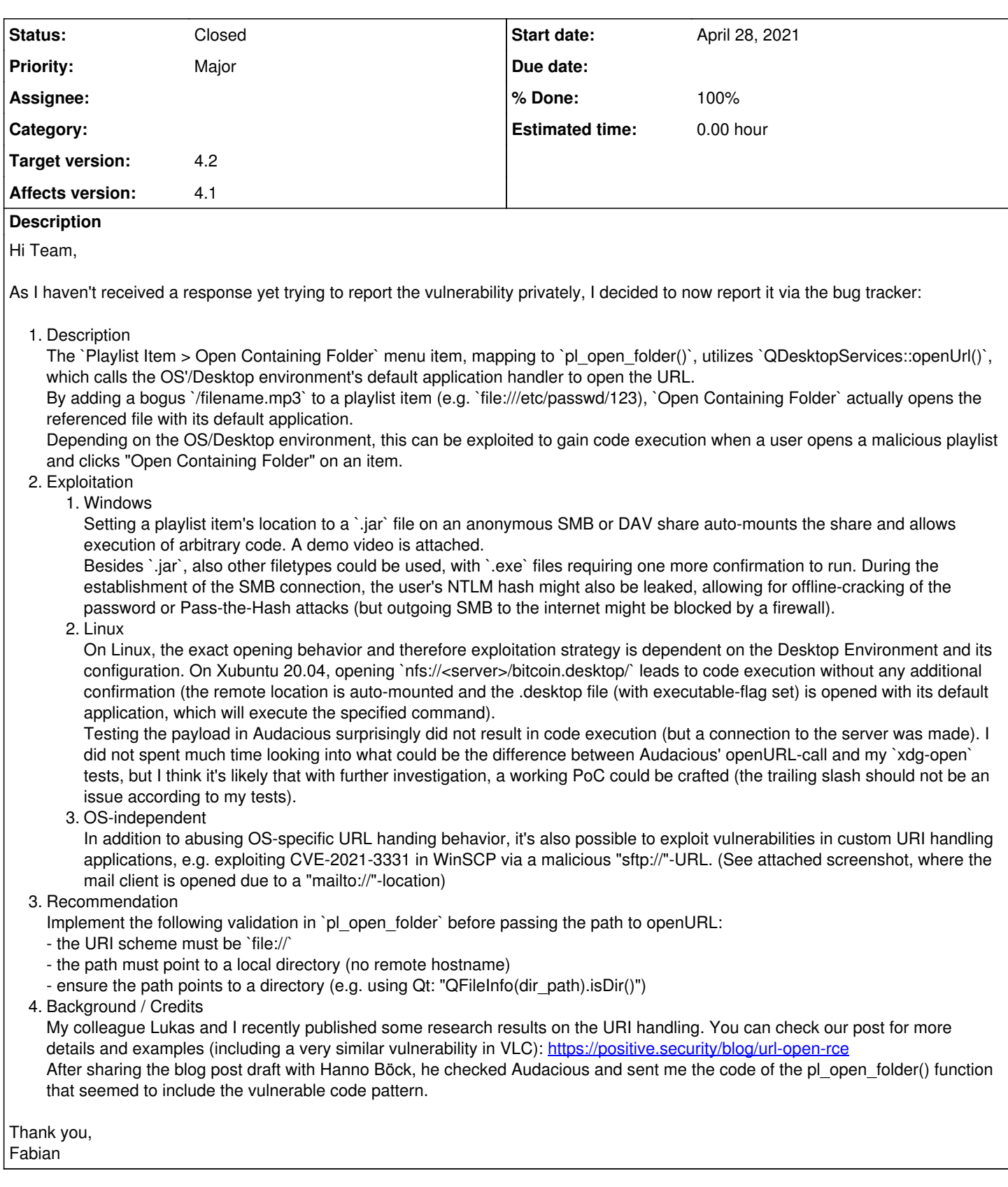

## **History**

## **#1 - April 30, 2021 03:08 - John Lindgren**

*- Subject changed from Vulnerability - 1-click RCE via malicious playlist entry to Open Containing Folder can open other types of files*

Okay - I changed the bug title since it was over-dramatic for a couple reasons:

1. This isn't a "1-click" vulnerability. It would have to be at least 3 clicks: 1) open a malicious playlist URL in Audacious, 2) right-click on an entry in the playlist, and 3) click "Open Containing Folder".

2. From your examples, it seems that this is not a "remote code execution" vulnerability in its own right, but has to be chained to another vulnerability (e.g. auto-mounting an untrusted SMB share without user confirmation) in order to lead to code execution.

However, it's a valid bug since a user would not expect "Open Containing Folder" to open other types of file (such as .jar or .desktop files). So thanks for reporting it. I will have a fix shortly.

#### **#2 - April 30, 2021 03:13 - John Lindgren**

I also note that in my tests, `xdg-open` does not open a regular file if a trailing slash is appended to the name. So at least on Linux, this bug is purely theoretical.

#### **#3 - April 30, 2021 03:19 - John Lindgren**

*- % Done changed from 0 to 100*

*- Status changed from New to Closed*

### Fixed:

<https://github.com/audacious-media-player/audacious-plugins/commit/bb822846f5fd662904b9b22eb6c4abad36affe34>

#### **#4 - April 30, 2021 03:19 - John Lindgren**

*- Affects version 4.1 added*

### **#5 - April 30, 2021 15:07 - Fabian B**

Thanks for your quick response and fix!

#### **#6 - February 05, 2022 22:21 - John Lindgren**

*- Target version set to 4.2*